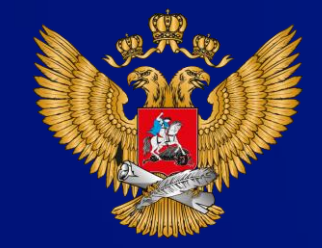

МИНИСТЕРСТВО ПРОСВЕЩЕНИЯ РОССИЙСКОЙ ФЕДЕРАЦИИ

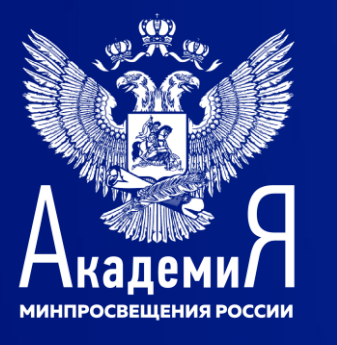

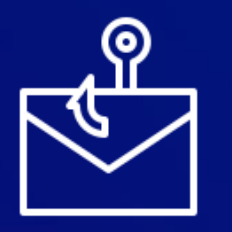

Информационные угрозы:

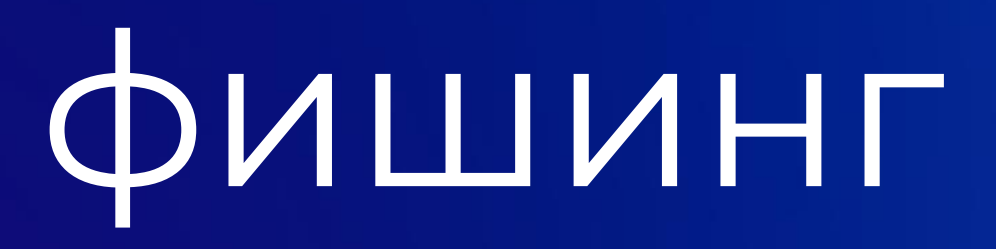

# Шпион в овечьей шкуре

Фишинг - вид интернетмошенничества, цель которого получить данные пользователей

## Механизмы работы:

поддельные уведомления от банков, провайдеров, платежных систем и других организаций о том, что по какой-либо причине получателю срочно нужно передать / обновить личные данные перейдя по ссылке в электронном письме

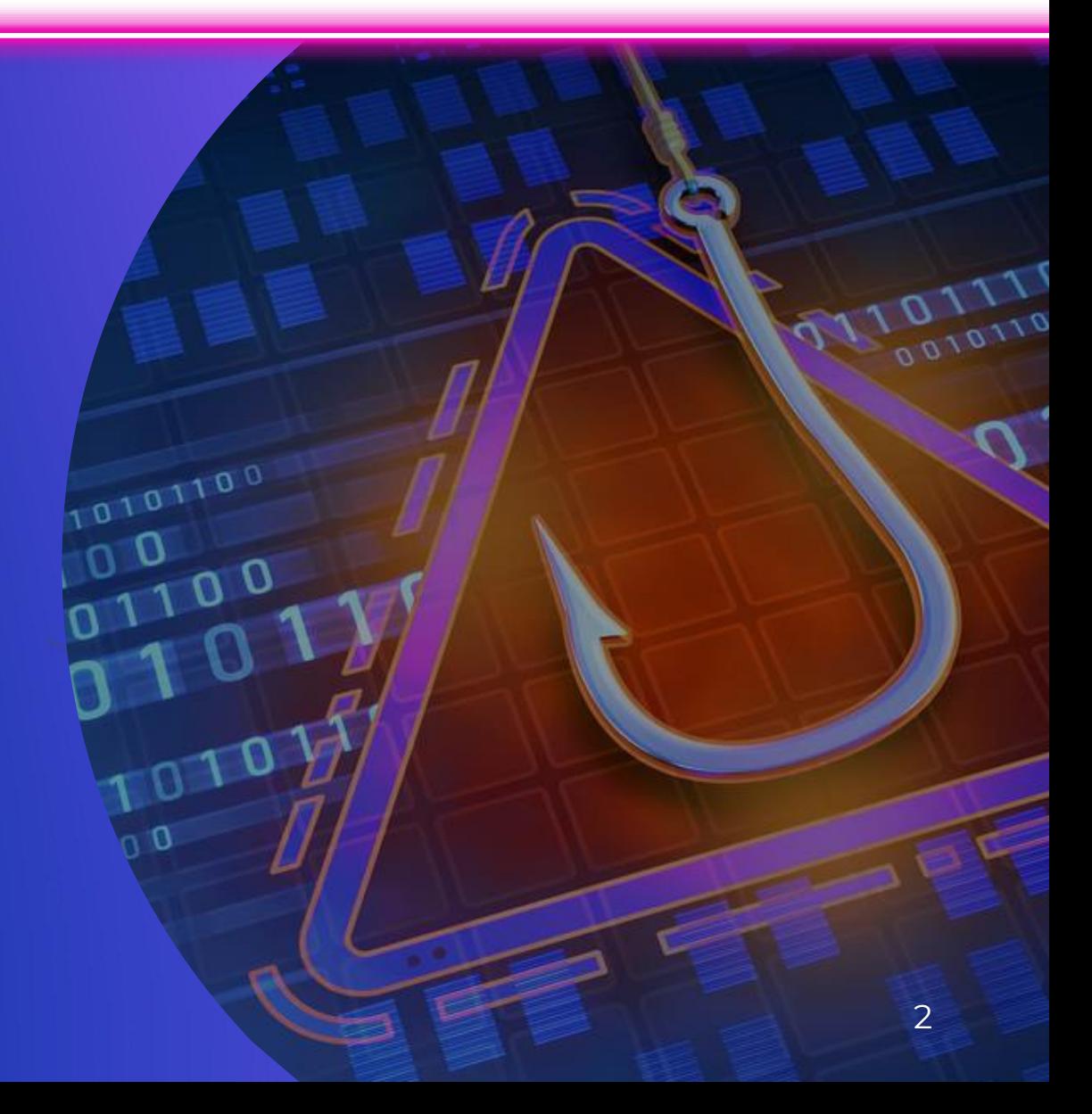

# Немного статистики Прогнозы

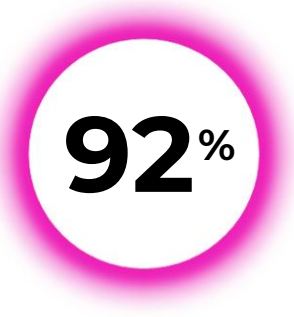

#### **Электронная почта**

самый популярный инструмент как для распространения вредоносного ПО (92%), так и для фишинга (96%)

\* Расследования утечки данных Verizon 2018

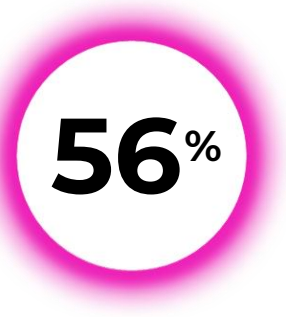

#### **Руководителей служб**

\* Опрос CISCO информационной безопасности (далее ИБ) считают защиту электронной почты своей ключевой профессиональной задачей

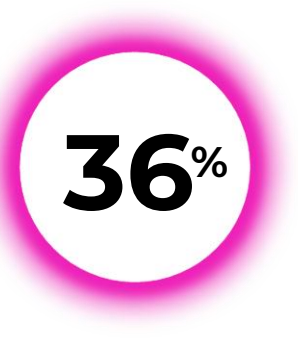

#### **Респондентов**

потеряли важные данные в результате фишинговых атак

\* Опрос CISCO

## в 2022 году

Фишинг становится более индивидуальным, атака всё чаще осуществляется через мессенджеры и социальные сети

**POSITIVE TECHNOLOGIES** 

# Фишинг: при чём тут<br>инженерия?

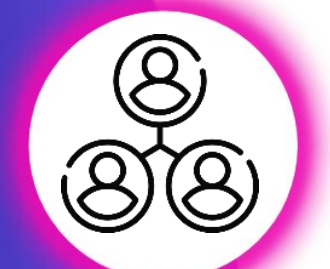

## Механизм работы

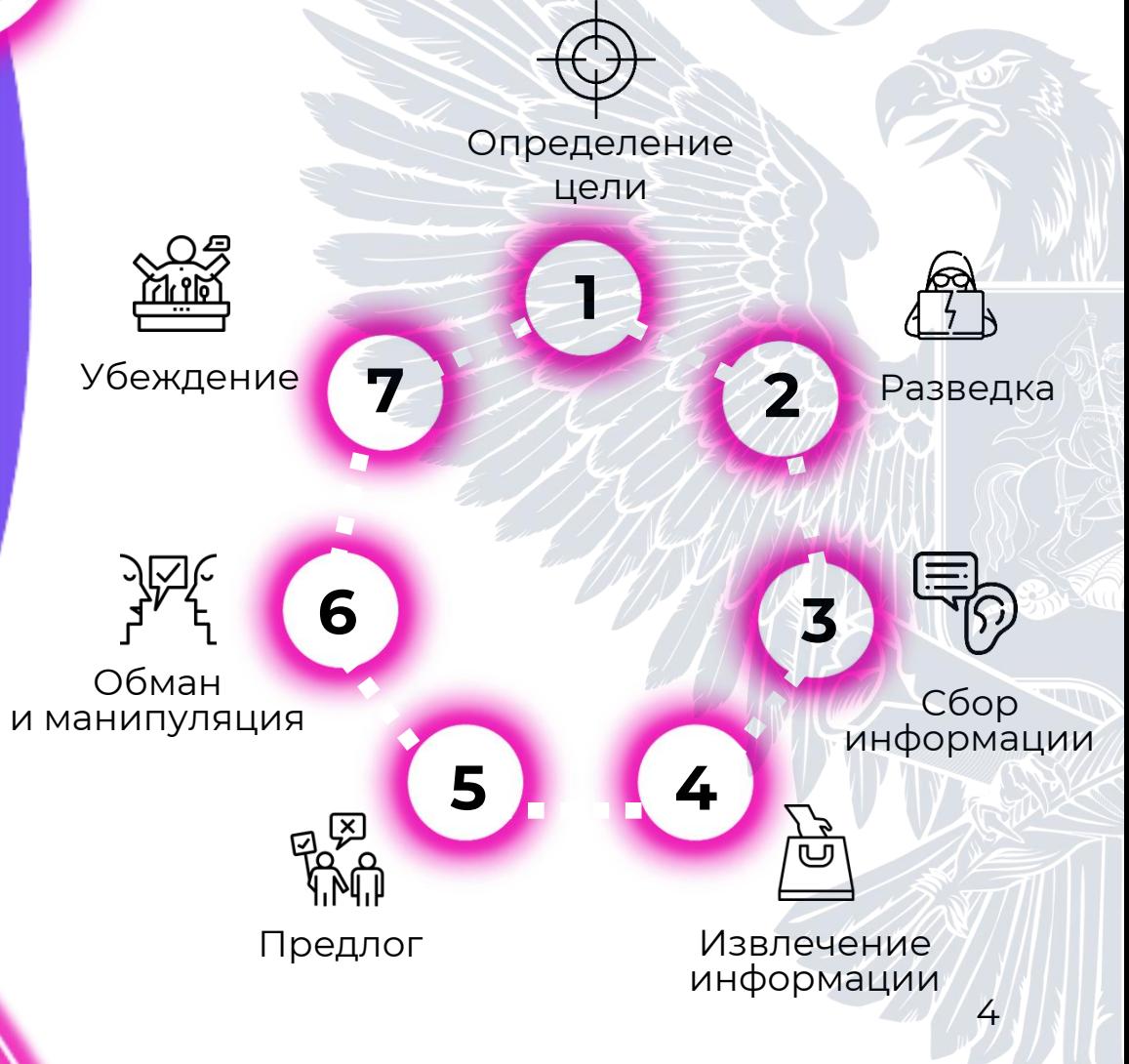

#### Психология

не менее важный инструмент киберпреступников, чем кодинг и веб-дизайн

#### Удачный фишинг -

это как правило результат успешного манипулирования. Ниточки, за которые дёргают мошенники, - это не только доверчивость, невнимательность или жадность. Это сострадание, зависть, доброта и даже лень. Объединяет их одно - бдительность жертвы усыпляется общественно одобряемым ритуалом

#### Это и есть социальная инженерия

Мы пользуемся ей сотни раз каждый день. Любое взаимодействие, которое не рефлексируется нами, потому что «так принято», - элемент социальной инженерии. Из таких взаимодействий во многом состоит наша жизнь

Но когда мы говорим о киберпреступности, социальная ИНЖенерия - это совокупность психологических методик и мошеннических приёмов для создания условий, при которых манипулировать человеческим сознанием и поведением становится значительно проще

## Самопроверка: увидим ли мы угрозы?

## **Шаг 1**

**II**

**I**

Изучаем каждый ресурс в течение 3-5 секунд и определяем признаки фишинга

**Шаг 2** Проверяем ответ

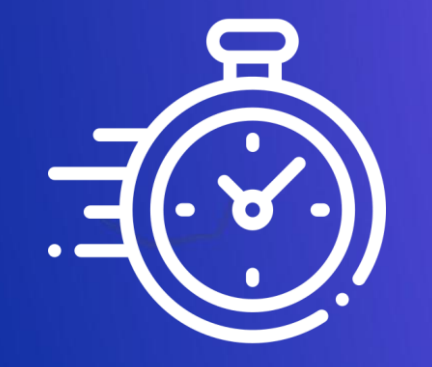

**3** секунды

в среднем тратит пользователь на решение перейти по ссылке в письме или на сайте

## **Ресурс 1**

Изучите скриншот в течение 3 -5 секунд

Как вам кажется, безопасен ли этот ресурс?

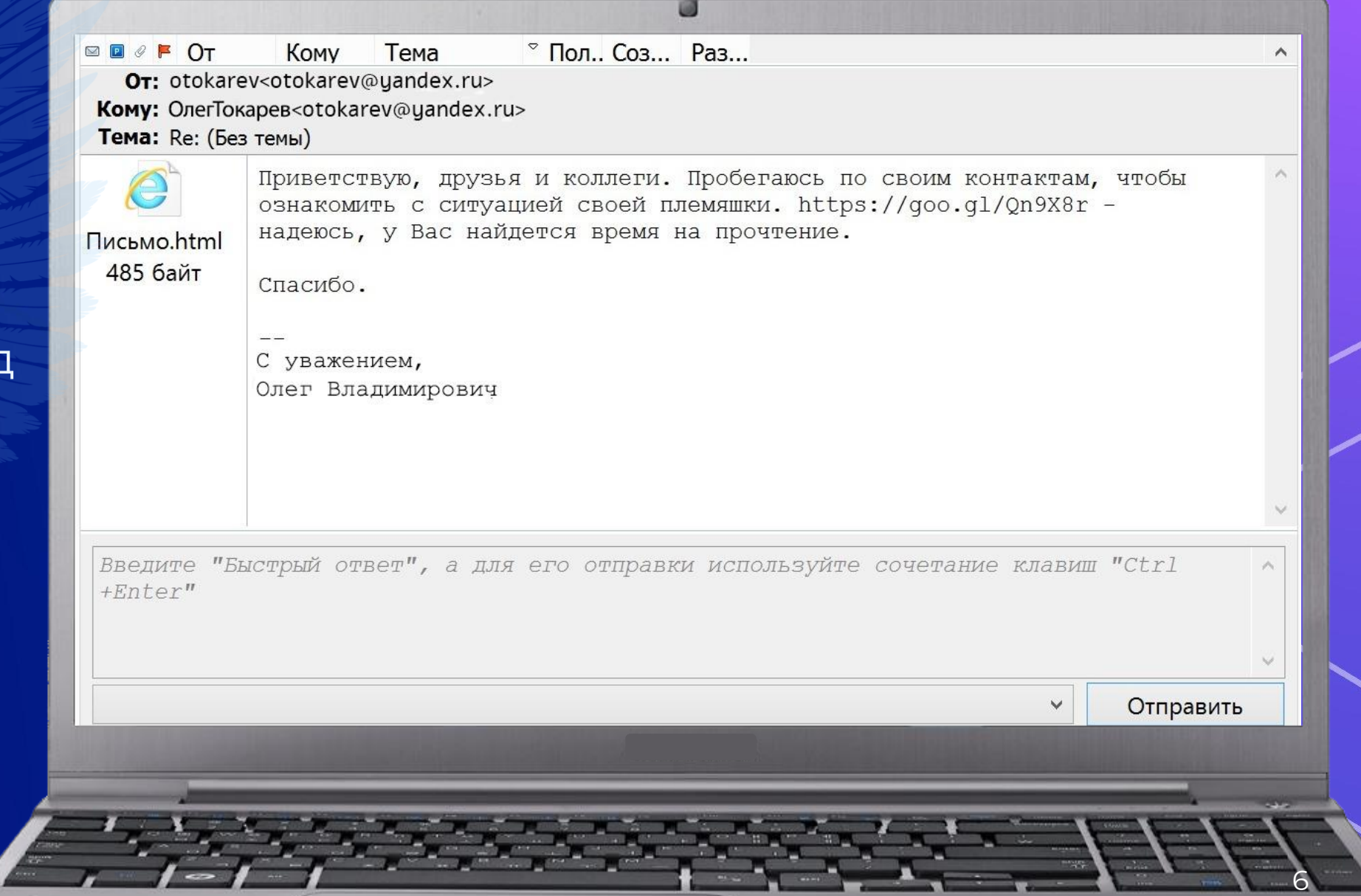

## **Ответ 1**

Отправитель и получатель – один и тот же адрес. Это явный признак фишинга

Опасным является переход по ссылке из письма

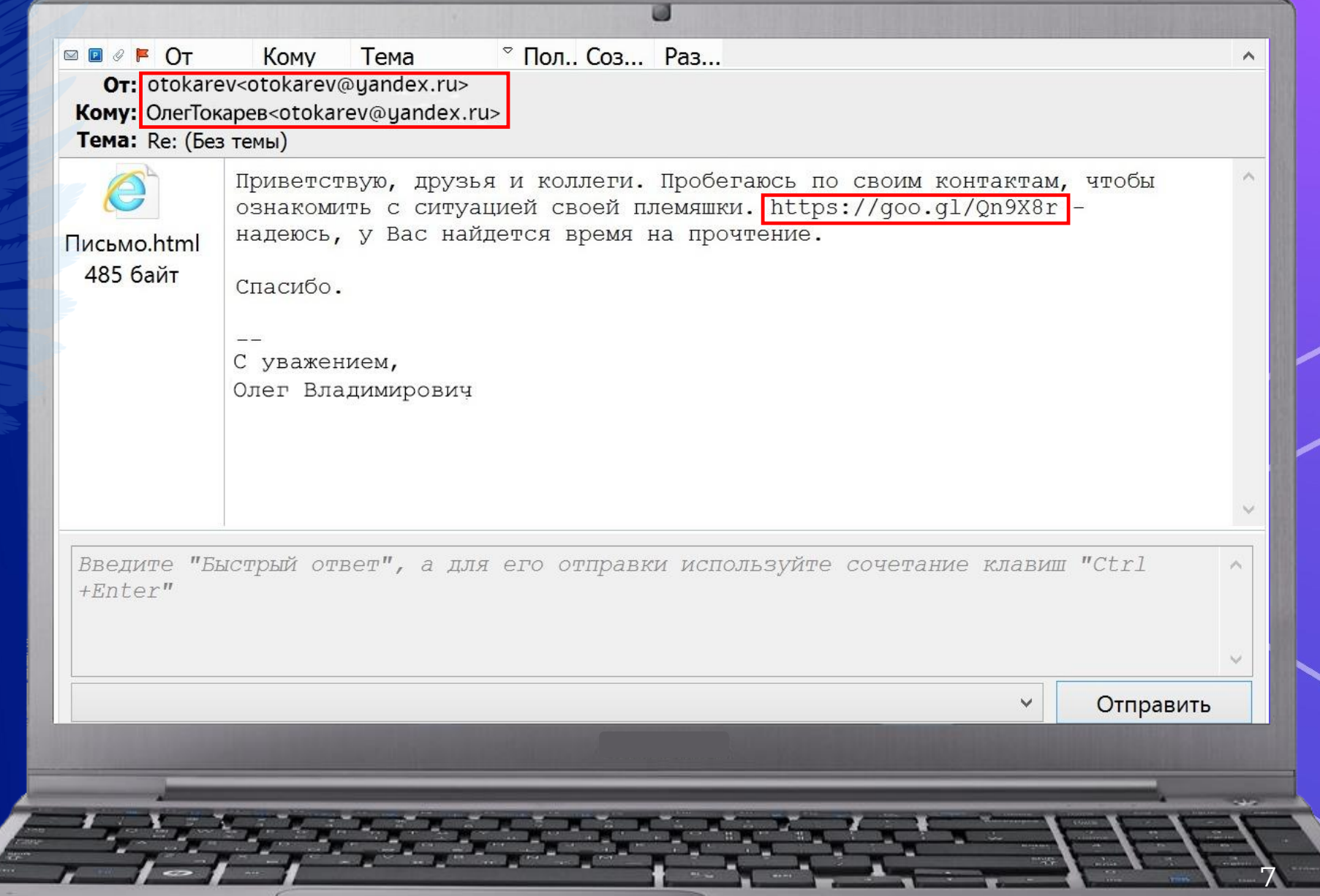

## **Ресурс 2**

Изучите скриншот в течение 3 -5 секунд

Как вам кажется, безопасен ли этот ресурс?

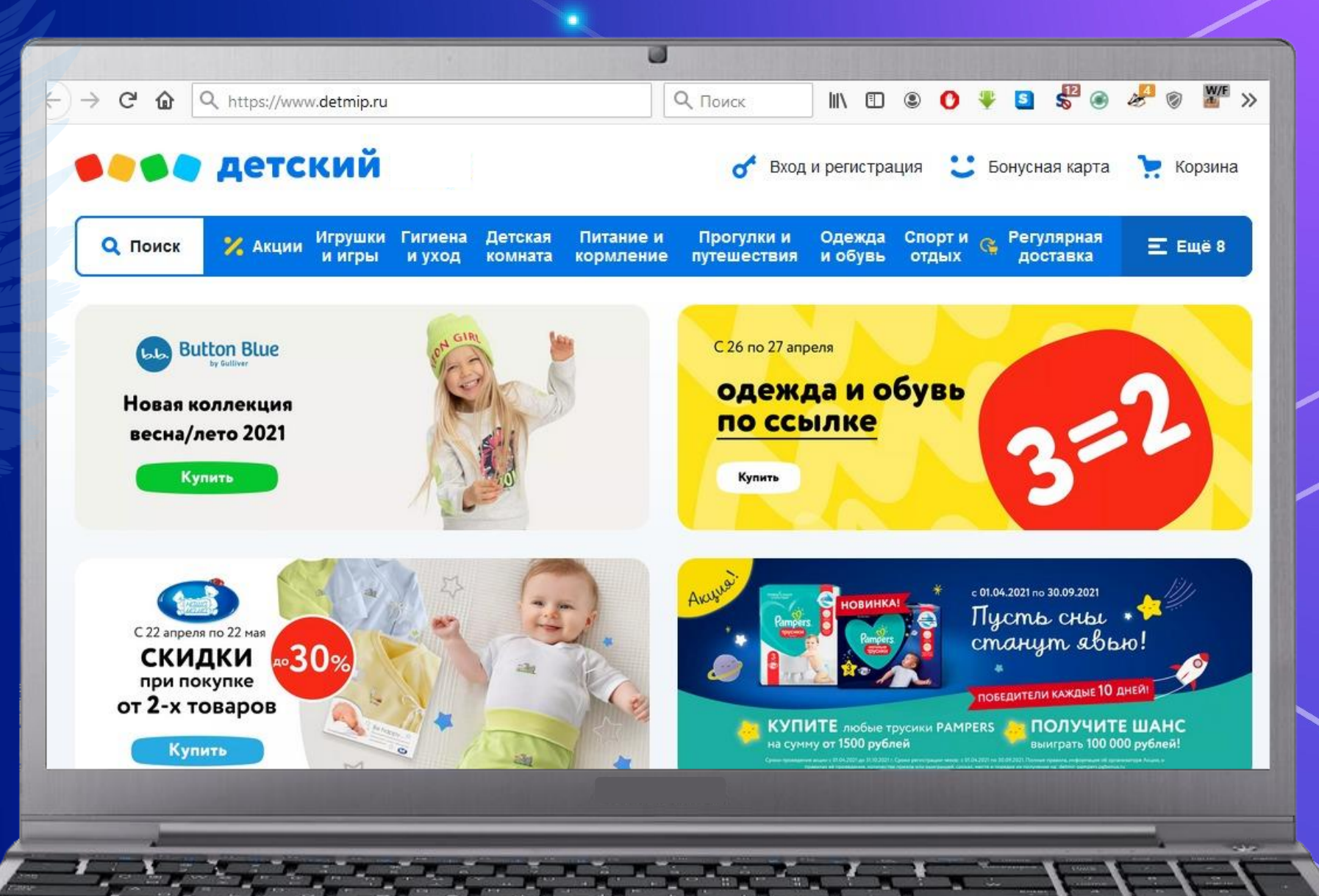

8

## **Ответ 2**

Ошибка в адресной строке – «detmi **p**» вместо «detmi **r**». Это явный признак фишинга

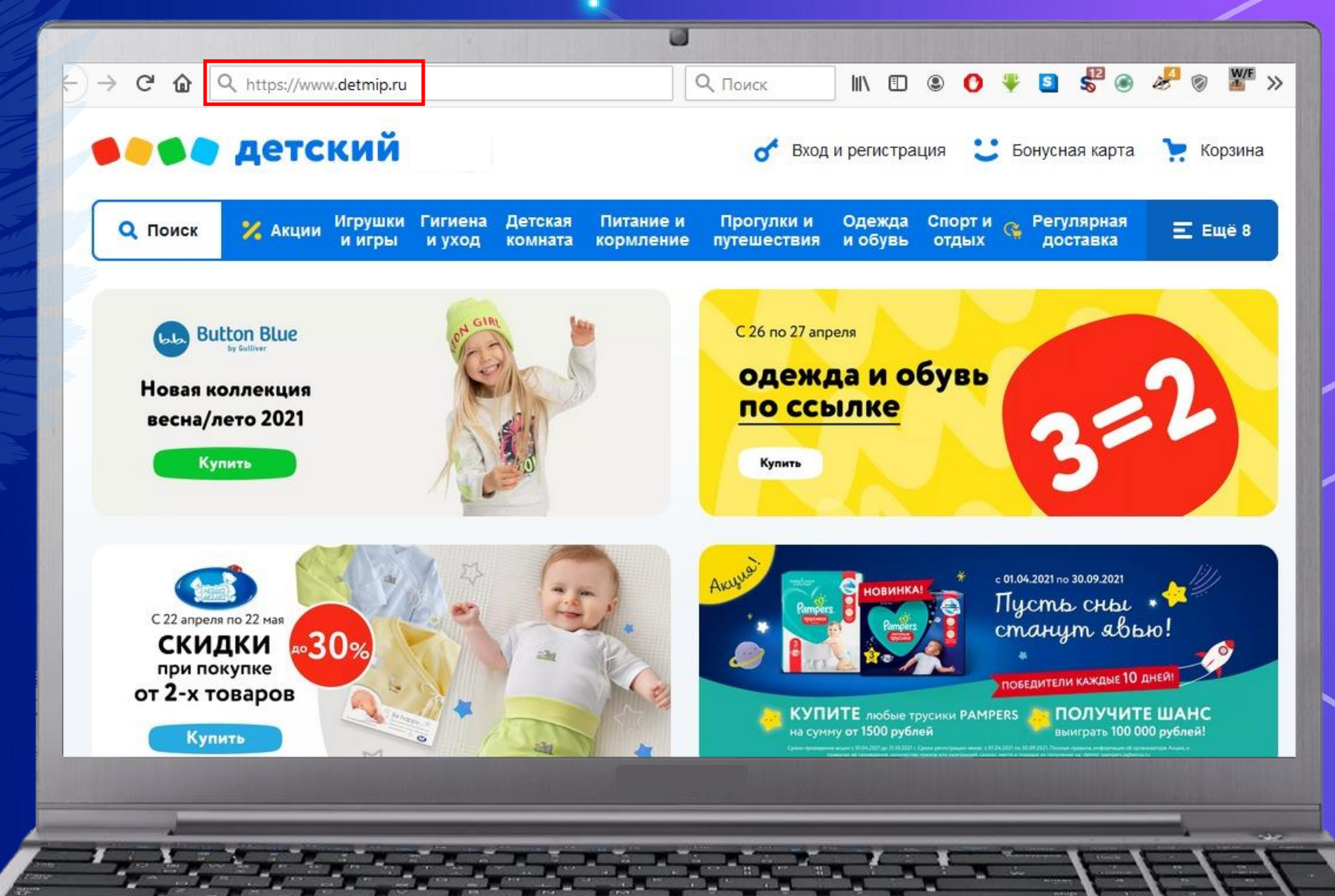

9

## Pecypc 3

Изучите скриншот в течение 3-5 секунд

Как вам кажется, безопасен ли этот pecypc?

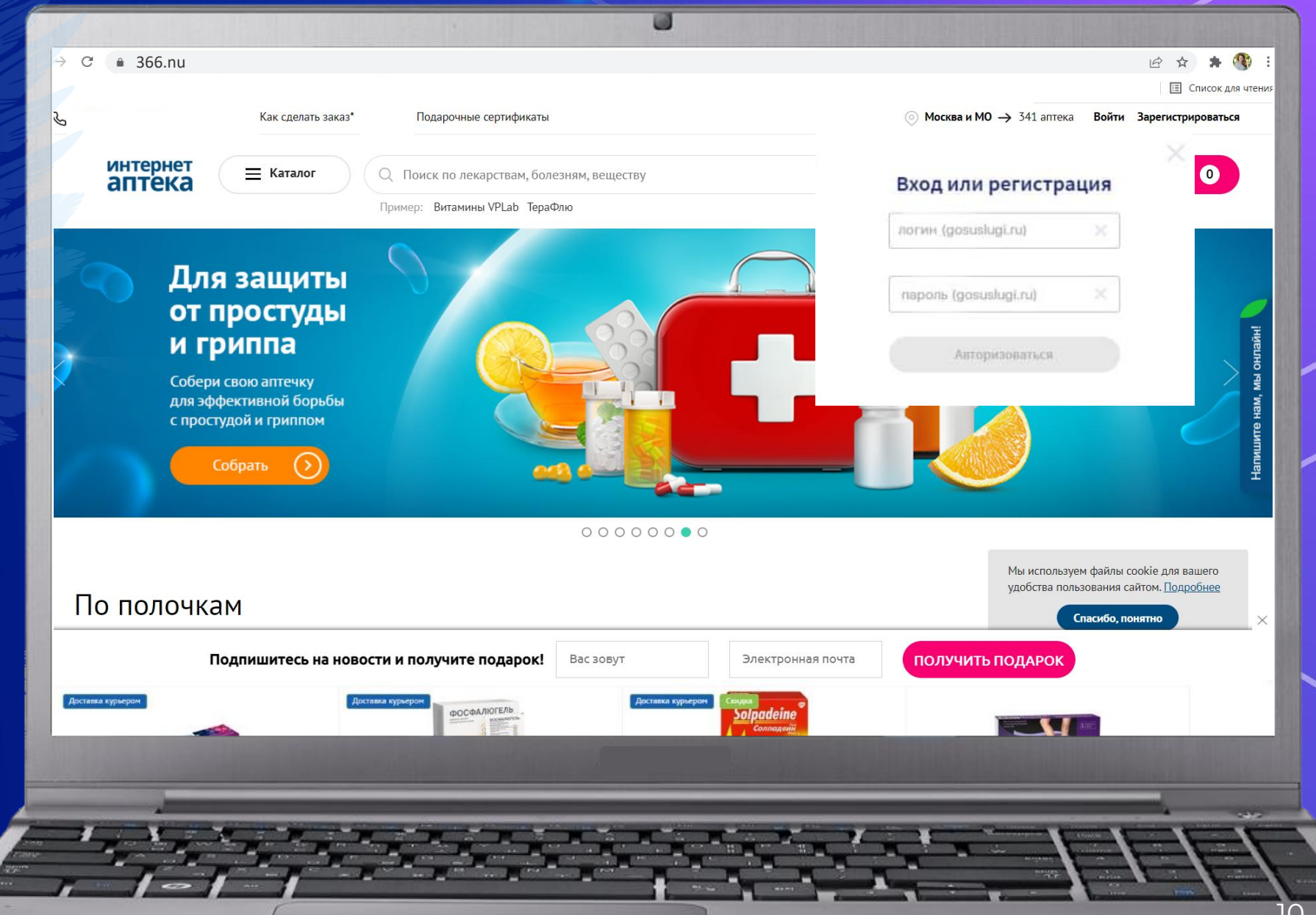

## Ответ 3

Ошибка в адресной строке - «nu» вместо «ru»

Ресурс просит ввести учётные данные от портала Госуслуг

Это явные признаки фишинга

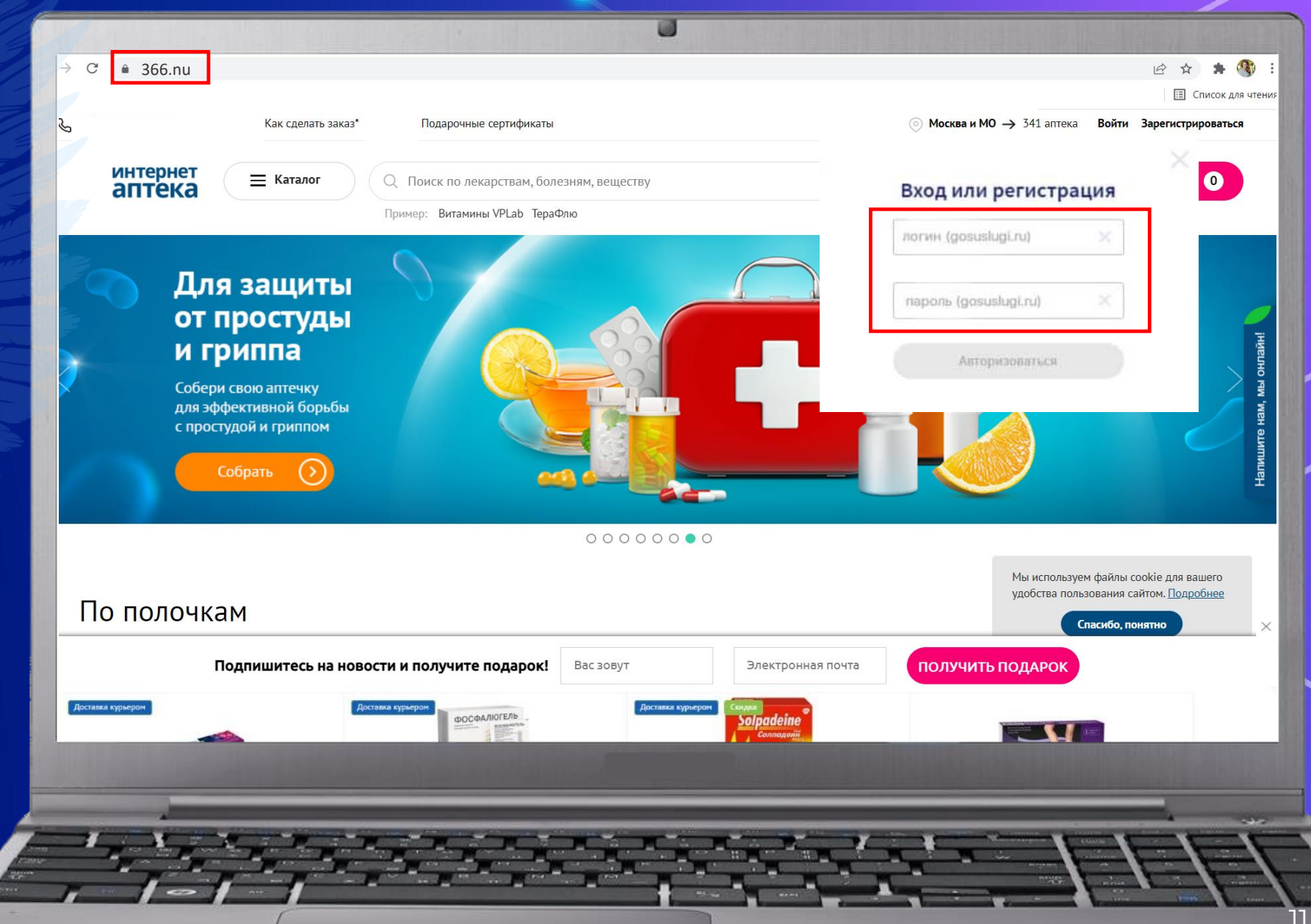

**Ресурс 4**

Изучите скриншот в течение 3 -5 секунд

Как вам кажется, безопасен ли этот ресурс?

Экономьте при каждой покупке Осталось 07:40 Шаг 1. Выбор скидки Шаг 2. Оформление скидки Шаг 3. Получение скидки  $400P$ Скидка 500P 4 урока в подарок 15% **SCCQ BLACK**skysmart **RALF RINGER - сеть магазинов** Skysmart - онлайн-школа для детей и Официальный интернет-магазин ЕССО - интернет-магазин обуви. мужской, женской и детской обуви. подростков. Учим основным электроинструментов BLACK+DECKER предметам, готовим к экзаменам и олимпиадам, даем знания, которые пригодятся не только на уроках, но и в реальной жизни. получить скидку получить скидку получить скидку получить скидку  $300P$  $35\%$ Скидка до Скидка 70% 20% **AN BEBA**  $\mathbf{I}^{\mathbf{D}}$ **. I'm**  $C<sub>1</sub>INIO$ 12 **Ответ 4**

Этот ресурс **безопасен**, признаков фишинга на нём нет

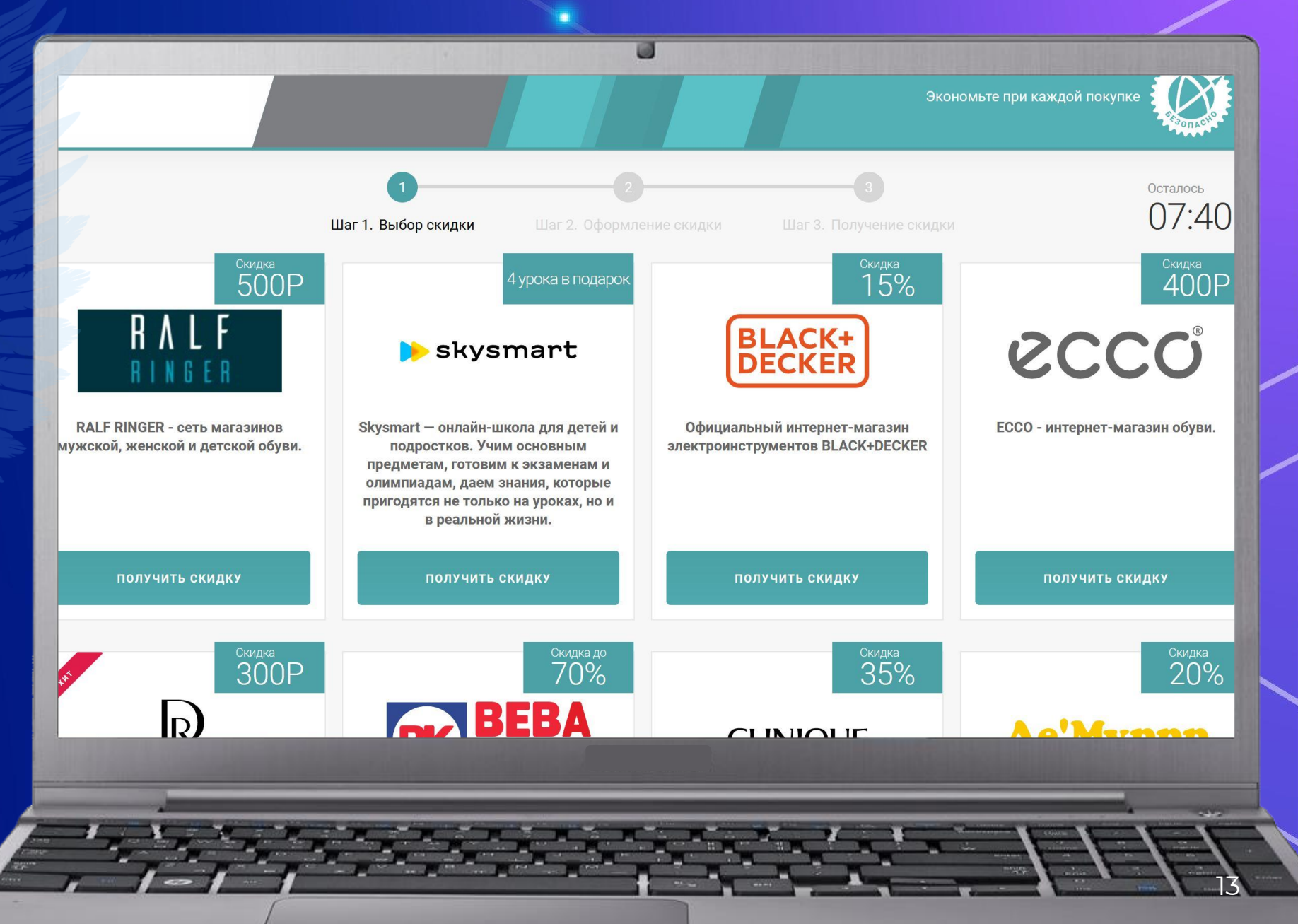

## Как происходит фишинговая кража

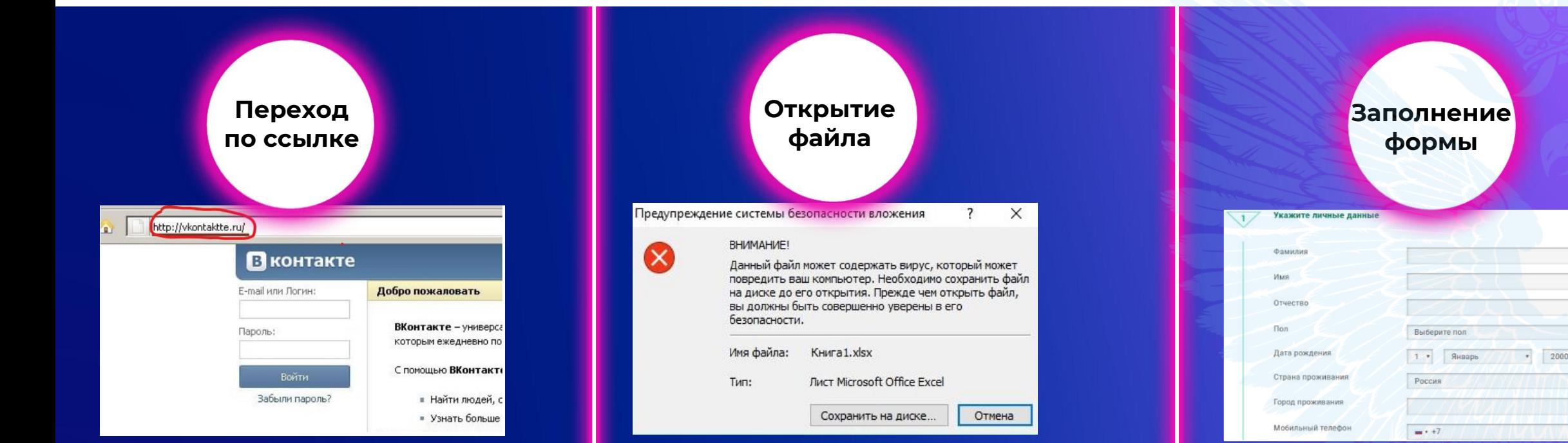

#### **Шаг 1** Ссылка ведёт на фишинговый сайт

**Шаг 2** Пользователь вводит логин/пароль

#### **Результат**

Преступник получает учетные данные пользователя и доступ к сервису, от которого они получены

### **Шаг 1**

Пользователь получает в письме исполняемый (.exe) либо ассоциированный (xls, rtf, doc, msi) файл

#### **Шаг 2**

Двойной клик по файлу приводит к его открытию и запуску

Преступник получает удаленный доступ к устройству/внедряет логгер

#### **Шаг 1**

Пользователь вводит конфиденциальные данные

#### **Шаг 2**

Нажимает на кнопку «Отправить»

#### **Результат Результат**

Преступник получает то, что отправил пользователь

# Некоторые примеры фишинга

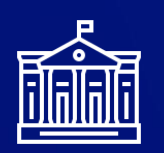

рассылки от «государственных структур»

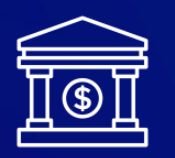

рассылки от «банков» и «финансовых организаций»

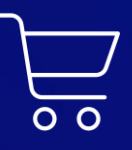

рассылки от «интернетмагазинов», предложения услуг, личные письма

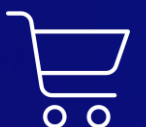

фишинг через смс, мессенджеры и звонки

взлом сайта, на котором вы были зарегистрированы

#### **Мошенники – хорошие психологи**

и прекрасно знают, какое влияние на пользователя оказывает получение таких писем или звонков

Чувство тревоги, неизвестности, желание побыстрее разобраться с проблемой влияют на получателя такого письма и заставляют совершать **необдуманные поступки**

## Пример фишинга: рассылки от «госструктур»

Внимательно изучите скриншоты, обращая особое внимание на места, отмеченные стрелками

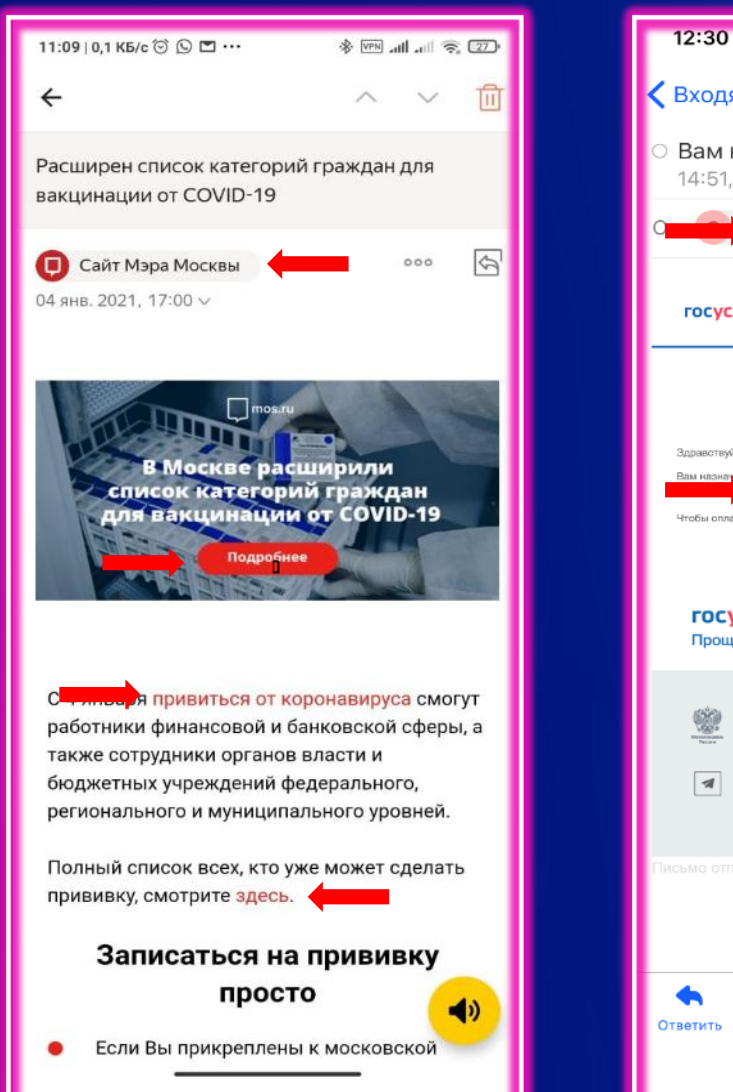

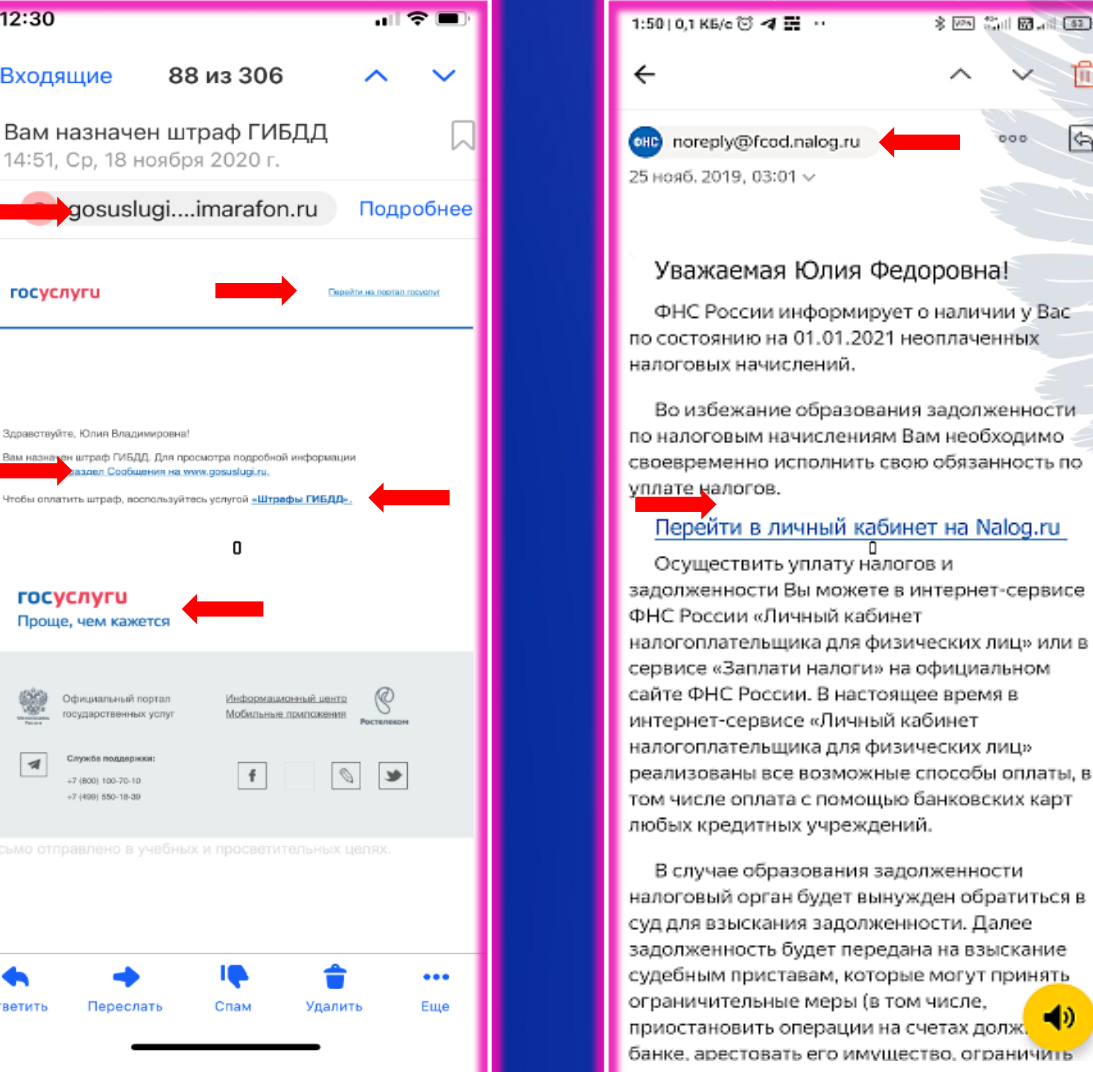

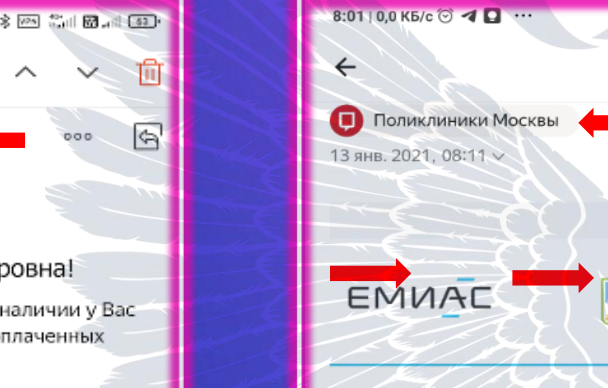

Справка о состоянии здоровья

**X** VPN **Cold R** 2dd (48)

Здравствуйте!

Согласно данным Управления Роспотребнадзора по Москве Ваш ребенок проживает по адресу: Марьиной рощи 4-я ул., дом и, кв. и, где в режиме изоляции находится больной COVID-19. Посещение образовательной организации возможно только после окончания карантина с 01.02.2021 со справкой из поликлиники о состоянии здоровья ребенка.

Сообщить об ошибочной информации

Если Ваш ребенок не проживает по данному адресу, вернуться в детский коллектив м в заявлению одного из родителей (законных представителей), подтверждающего факт отсутствия ребенка по адресу: Марьиной рощи 4-я с заверением KB. лом.

16

## Пример фишинга: рассылки от «госструктур»

Технология фишинга: «Проверка»

#### **Несуществующий адрес**

Отправителя можно проверить на сайте госорганов

#### **Вредоносная ссылка**

Правильную ссылку также можно посмотреть на сайте госорганов

#### **Чувство тревоги**

Текст письма побуждает к немедленным действиям

#### **Несуществующие сотрудники**

Контактные данные проверяются звонком по телефону

OT: Зам.гл.санитарного врача г.Уфы [atestat@02.rospotrebnadzor.ru] Кому:  $r$ nnrh $@02$  rospotrebnadzor ru **Гема** Pacnongweuke o nnonenke

#### УПРАВЛЕНИЕ РОСПОТРЕБНАДЗОРА ПО РЕСПУБЛИКИ БАШКОРТОСТАН

В соответствии с Федеральным законом от 08.08.2001г. N4134 ФЗ "О защите прав юридических лиц и индивидуальных предпринимателей о проведении государственного контроля (надзора)" ПОРУЧАЮ представителям отдела по защите прав потребителя территориального управления Роспотребнадзора по республике Башкортостан государственному инспектору: Орловой Татьяне Михайловне. Славину Вячеславу Борисовичу провести мероприятие по контролю вашей организации.

Цели и задачи проведения мероприятия по контролю:

Проверке подлежат выполнение предписания по по устранению нарушений, качество товаров, работ и услуг.

Основание для проведения мероприятия по контролю: Закон РФ от 07.02.1992г. "О защите прав потребителей"

Мероприятие по контролю является плановым (комплексная, совместная). В проведении мероприятия участвуют: представители территориального отдела государственного ветеринарного надзора г. Уфы.

Сроки проведения мероприятия по контролю: Дата начала: 4 ноября 2015г.. Дата окончания: 5 ноября 2015г.

С порядком проведения мероприятий по контролю и требуемой документацией можно ознакомиться на нашем официальном сайте: www.02.rospotrebnadzor.ru/info/proverki

Руководитель управления Главный санитарный врач по республике Башкортостан

Степанов Евгений Георгиевич

## Пример фишинга: рассылки «от банков»

Внимательно изучите скриншоты, обращая особое внимание на места, отмеченные стрелками

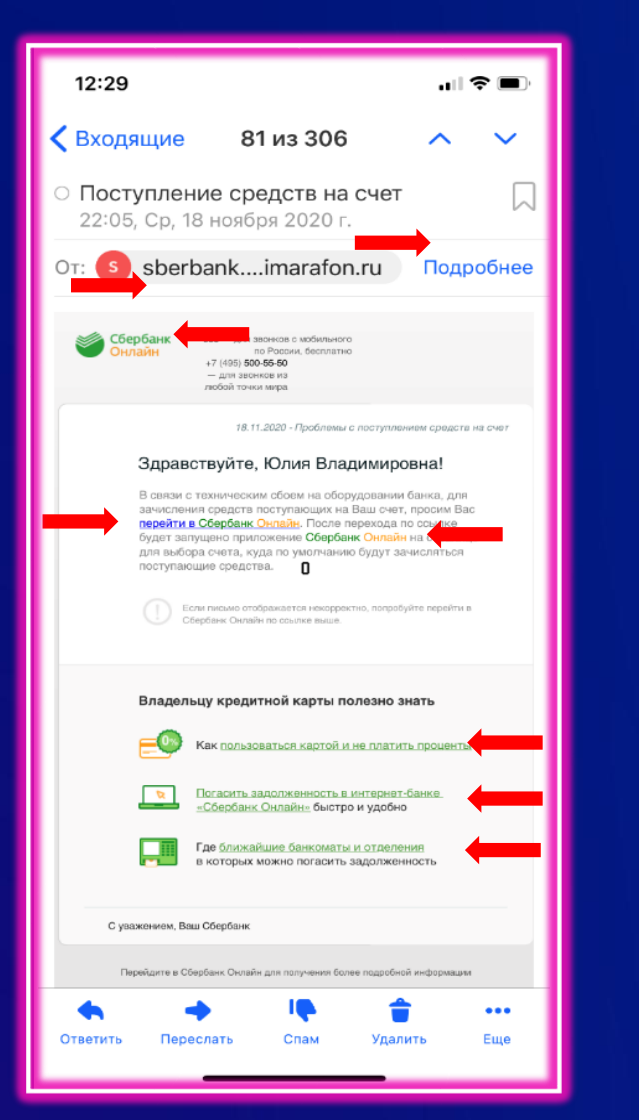

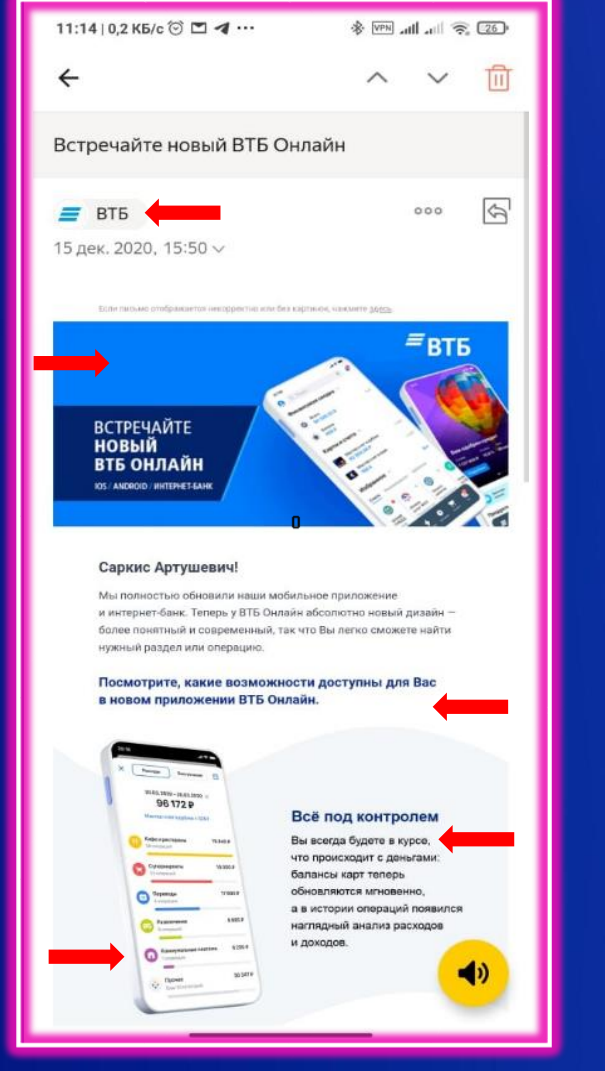

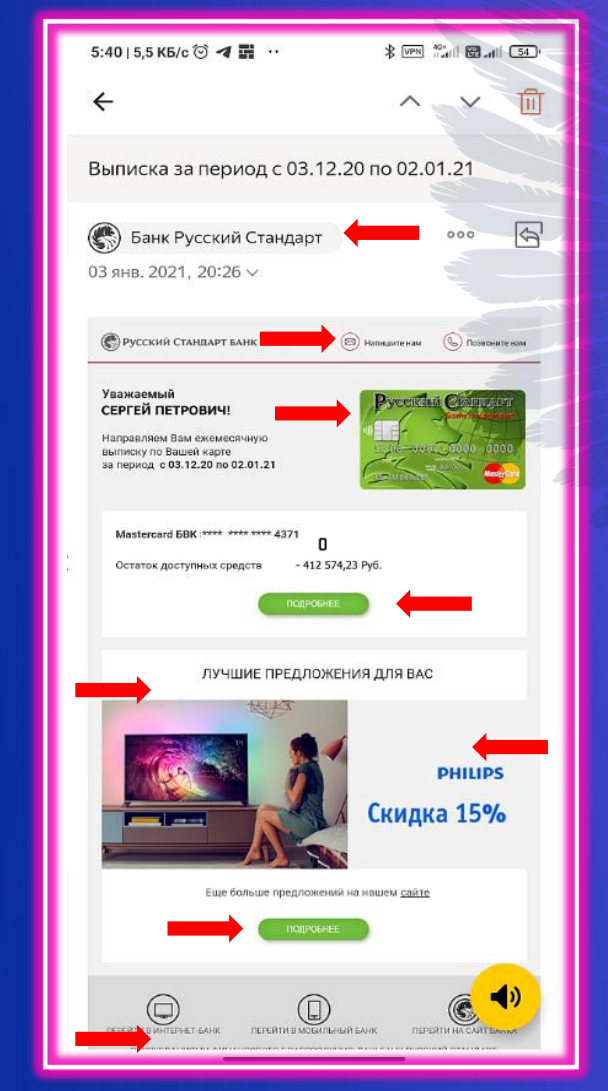

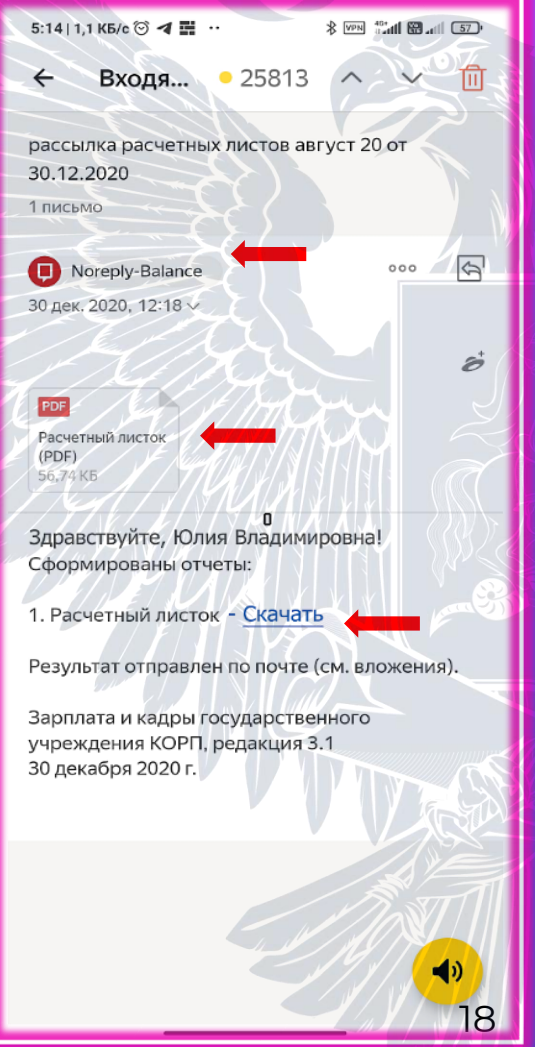

## Пример фишинга: рассылки от «интернет-магазинов» и предложения услуг, личные письма

Внимательно изучите скриншоты, обращая особое внимание на места, отмеченные стрелками

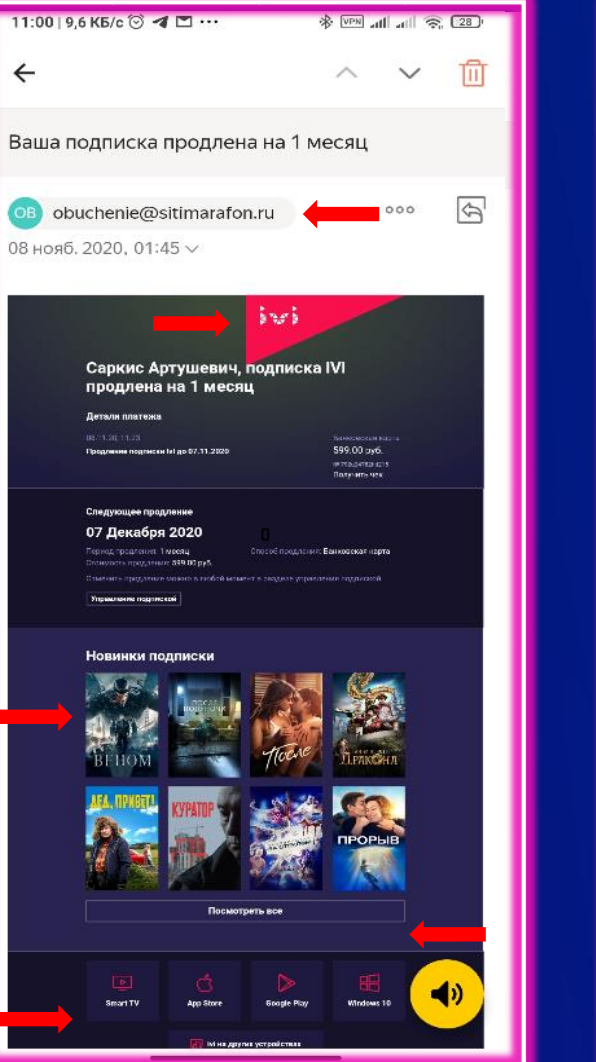

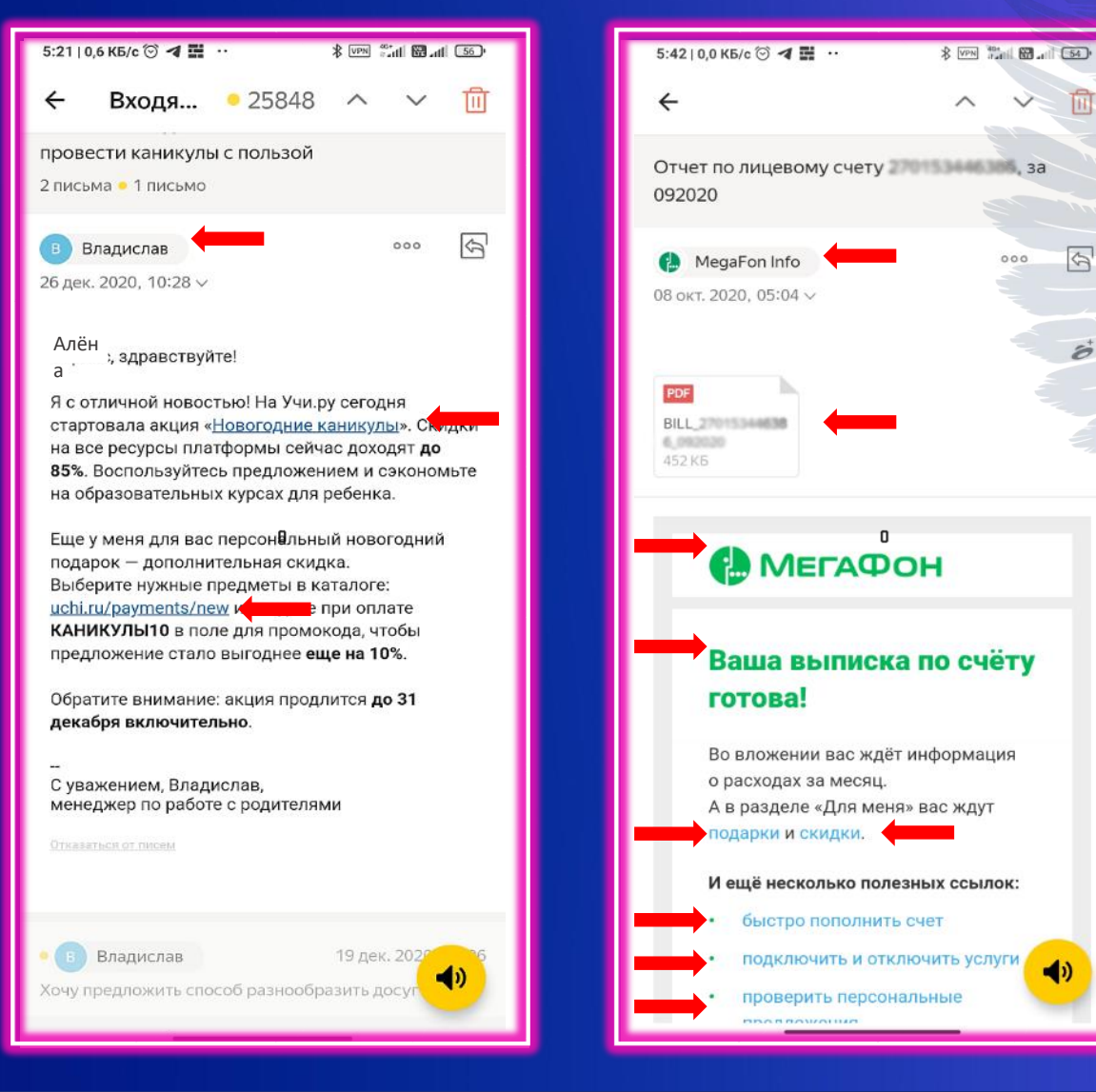

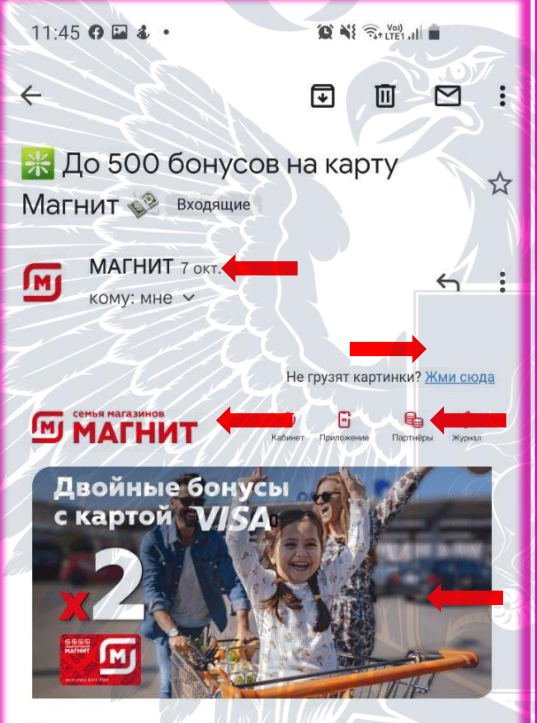

Время выгодных покупок! Акция\* с Visa продлевается - совершайте покупки с картой Магнит, оплачивайте их банковской картой VISA и получайте в 2 раза больше бонусов за покупки от 600 рублей. Также в письме подборка лучших предложений от наших партнёров в разделах: кино, одежда, аксессуары, путешествия и инвестиции. Совершайте покупки с выгодой!

ПОЛРОБНЕЕ

-19

## Пример фишинга: личные письма

Технология фишинга: шантаж

#### **Вынуждение к немедленным действиям**

Текст письма побуждает к немедленным действиям

#### **Нет конкретики**

Шантажист не даёт вообще никакой конкретики – он классически пытается запугать

#### **Универсальность темы**

Универсальная тема, рассчитанная на массового получателя

#### **Техническая безграмотность**

Троянец - это агент внутри совершенно работоспособной оболочки

Пересылаемое сообщение

8.12.2020, 13:47, "OYEHb CPOYHO1816858677116432823328" <office@cbca-acobrasil.org.br>

Здравствуйте!

У меня для Вас плохие новости

Уже довольно давно я получил доступ к Вашему устройству через которое вы посещаете интернет и все это время наблюдаю за вами. Всему виной сайты для взрослых на которые вы посещали

В общем-то сайты для взрослых, которые вы посещаете и стали ключом к моему проникновению к вашим данным

Я залил троянца, который каждые несколько часов обновляет свои сигнатуры, чтобы антивирусные программы не могли его распознать

Он дает мне доступ к вашим камере и микрофону. Кроме того, у меня есть все копии данных, включая фотографии, социальные сети, переписки и контакты Недавно у меня возникла отличная идея: сделать видео где в одной части экрана удовлетворяете себя, а в другой видео, которое в тот момент проигрывалось. Получилось очень занятно!

Не сомневайтесь, что я могу буквально в пару кликов мыши разослать это видео по всем вашим контактам. Я думаю вы бы хотели предотвратить подобное развитие событий.

Поэтому вот мое предложение. Вы переводите сумму эквивалентную 650 долларам на мой биткоин кошелек и мы забываем друг о друге, а все данные и видео я удаляю навсегда. Поверьте, это очень скромная сумма за мои труды

Как купить биткоин вы легко сможете найти при помощи поисковых систем по типу yandex или google

Мой биткоин-кошелек (btc-wallet): 19mx3bxNUbs6JFWTuqEGepRyMTph7RDpVL

На оплату у вас 50 часов, это более чем 2 суток, так что времени вполне достаточно. Отвечать мне бессмысленно - адрес генерируется автоматически, жаловаться тоже, письмо не может быть отслежено как и биткоин адрес. Я не делаю ошибок. Если я обнаружу, что вы каким-то образом поделились этим сообщением - видео будет немедленно распространено /дачи и не держите зла. У каждого своя работа. 5874415313876521569666847

## Мы вам не писали. Фишинговые e-mail рассылки

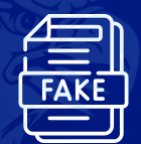

Письма обладают очень высоким качеством подделки: логотип банка / сайта / провайдера, выглядящие в точности так же, как настоящие

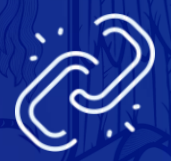

Ссылки очень похожи на URL оригинальных сайтов

Пример фишинговой ссылки:

**[https://www.goog1e.ru](https://www.goog/)**

## Итак – основные признаки фишингового письма

Письмо и сообщаемые данные для вас неожиданны

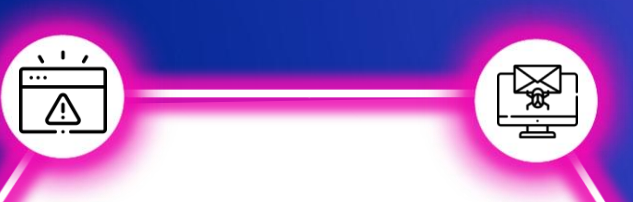

### **Внезапность Вредоносное ПО**

Текст сопровождается ссылкой, которая ведет на фишинговый ресурс, либо к письму прикреплен файл с вредоносным содержимым

### **Странный адрес**

Адрес почтового ящика отправителя не принадлежит официальному домену организации, от имени которой направлено письмо Как распознать фишинговое письмо?

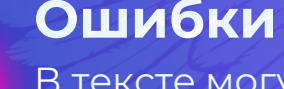

**ENS** 

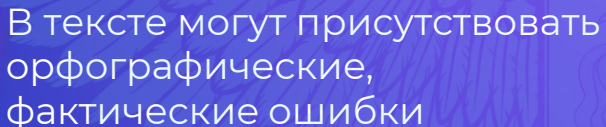

### **Тема Незнакомый отправитель**

Если вы неожиданно получаете письмо от незнакомого отправителя – не спешите на него отвечать

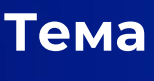

 $\begin{picture}(120,111){\small\bf 1} \put(15,111){\small\bf 1} \put(15,111){\small\bf 1} \put(15,111){\small\bf 1} \put(15,111){\small\bf 1} \put(15,111){\small\bf 1} \put(15,111){\small\bf 1} \put(15,111){\small\bf 1} \put(15,111){\small\bf 1} \put(15,111){\small\bf 1} \put(15,111){\small\bf 1} \put(15,111){\small\bf 1} \put(15,111){\small\$ 

Письма могут вызвать тревогу и озабоченность

## Фишинг через смс и мессенджеры

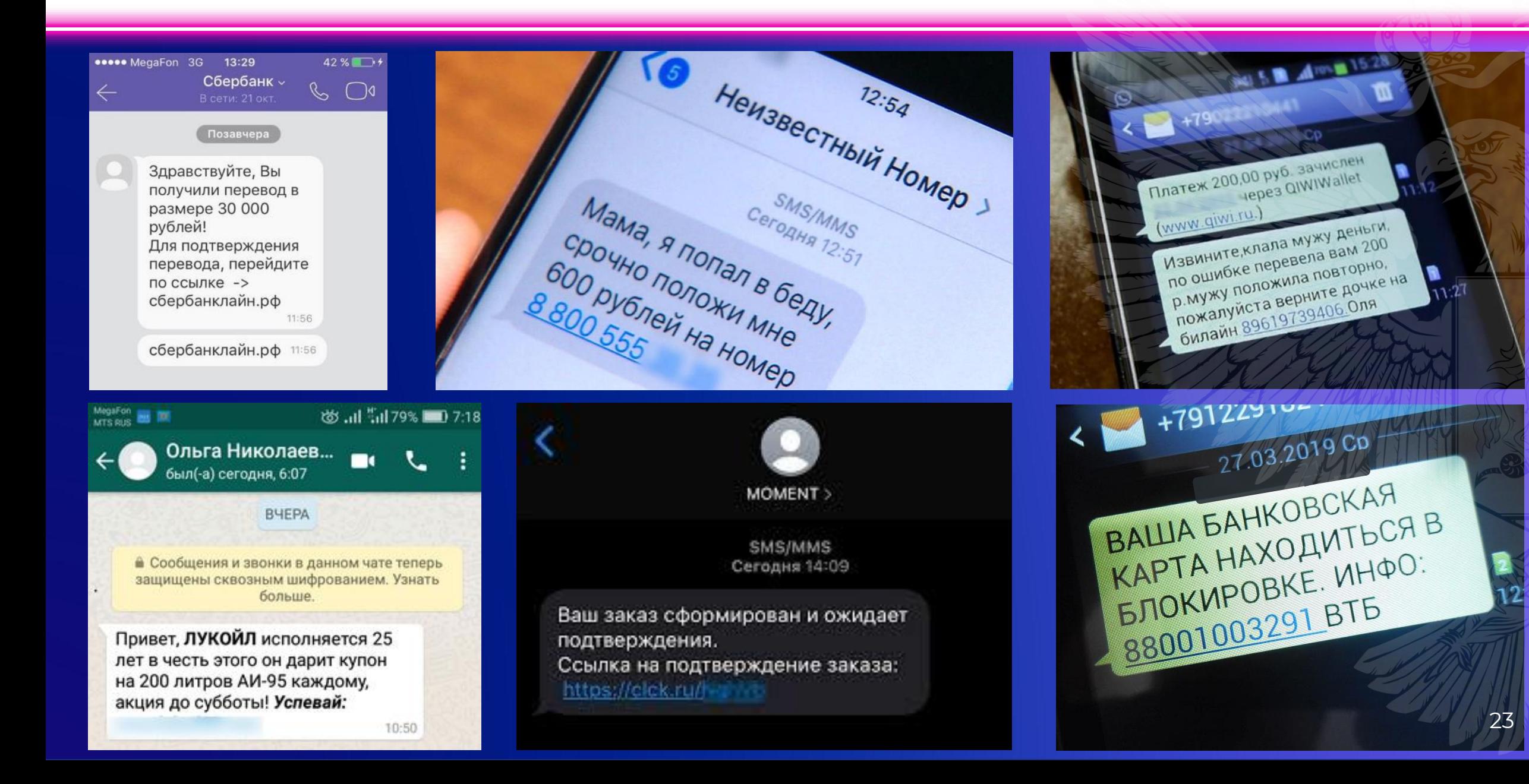

## Фишинговые телефонные звонки

Более **98%** российских пользователей мобильных устройств сталкивались со звонками мошенников

**12%** респондентов потеряли деньги из-за стандартных телефонных «разводов»

# НО

**29%** абонентов из России используют софт для определения телефонных номеров мошенников

**19%** устанавливают различные баннеркаты и адблокеры (BannerCut, AdBlocker)

Февраль 2022, отчёт TelecomDaily

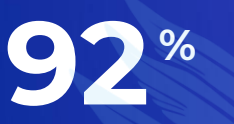

целевых атак были направлены против объектов критической информационной инфраструктуры. Всего в 2021 году в России было выявлено 300 таргетированных атак

**18 %**

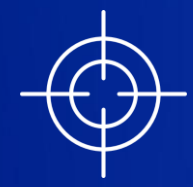

зафиксированных атак дело рук высокопрофессиональных киберпреступных группировок

# Как это происходит

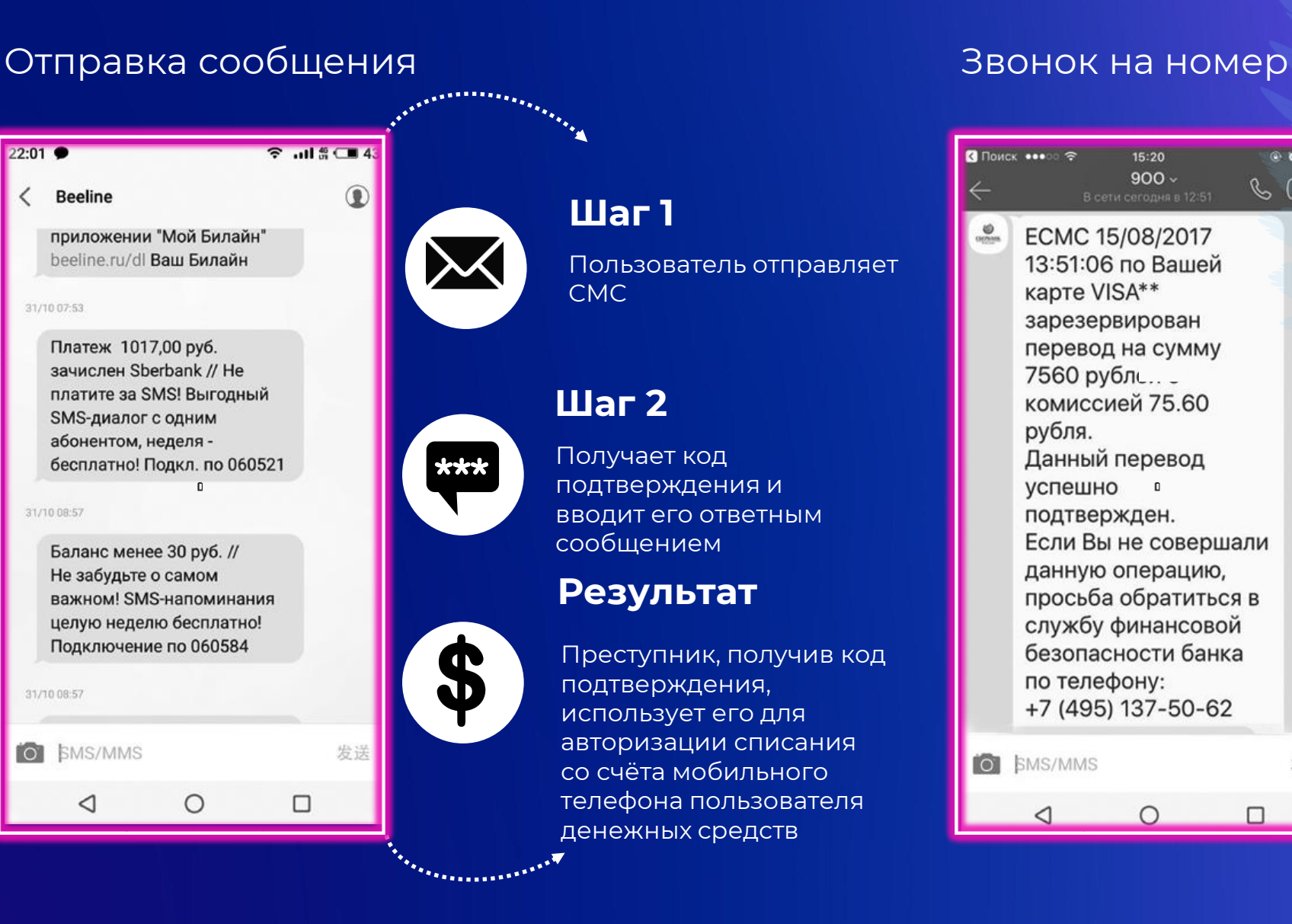

 $\overline{\left( \right. }%$ 

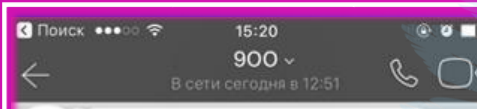

ECMC 15/08/2017 13:51:06 по Вашей карте VISA\*\* зарезервирован перевод на сумму 7560 рубл∟..\_ комиссией 75.60 рубля. Данный перевод успешно • подтвержден. Если Вы не совершали данную операцию, просьба обратиться в службу финансовой безопасности банка по телефону: +7 (495) 137-50-62

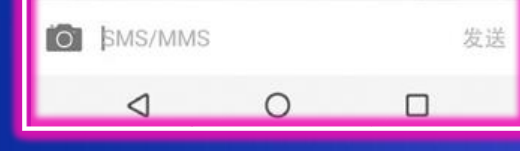

### **Шаг 1**

Преступник звонит и убеждает пользователя, что он — сотрудник СБ банка

#### **Шаг 2**

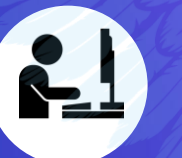

Пользователь выполняет указания «сотрудника»

#### **Результат**

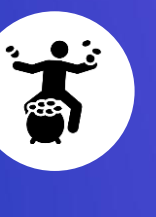

 $\mathcal{L}_{\mathcal{L}_{\mathcal{L}_{\mathcal{L}_{\mathcal{L}_{\mathcal{L}}}}\cup\mathcal{L}_{\mathcal{L}_{\mathcal{L}}}}\mathcal{L}_{\mathcal{L}_{\mathcal{L}_{\mathcal{L}}}}\mathcal{L}_{\mathcal{L}_{\mathcal{L}_{\mathcal{L}}}}\mathcal{L}_{\mathcal{L}_{\mathcal{L}_{\mathcal{L}}}}\mathcal{L}_{\mathcal{L}_{\mathcal{L}_{\mathcal{L}}}}\mathcal{L}_{\mathcal{L}_{\mathcal{L}_{\mathcal{L}}}}\mathcal{L}_{\mathcal{L}_{\mathcal{L}_{\mathcal{L}}}}\mathcal{L}_{\mathcal{L}_{$ 

Денежные средства Пользователя украдены, банковские реквизиты скомпрометированы и могут быть использованы третьими лицами для «отмывания»

## Взлом сайта, на котором вы были зарегистрированы

Как это происходит

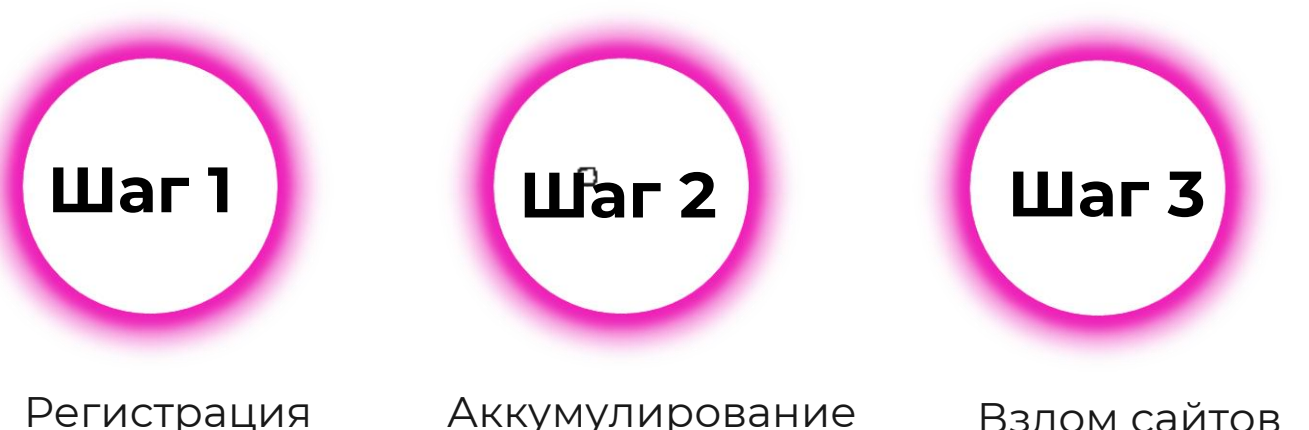

на разных сайтах

Аккумулирование личной информации

Взлом сайтов с вашими данными

Результат:

ваши данные в свободной продаже

Будут скомпрометированы и окажутся в публичному доступе: ваш e-mail, номер телефона, логин/пароль, вся переписка данные

**Высокий риск оказаться в ситуации шантажа!**

Проверьте: https://haveibeenpwned.com/

Персональные данные могут быть скомпрометированы независимо от пользователя

## Причины

Утечка из государственных СУБД или информационных систем

- Взлом сервиса с большим пользовательским пулом **2**
	- Квалифицированная хакерская атака

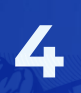

**3**

**1**

Прочие ЧП, связанные с компрометацией данных по вине третьих лиц

## Утечки 2021

#### **Январь:**

В результате взлома сайта Hyundai.ru в сети появились данные 1,3 млн российских владельцев машин этого бренда

#### **Февраль:**

В результате «внутренней утечки» скомпрометированы почти 5000 почтовых адресов Яндекс

#### **Апрель:**

Выставлена на продажу база банка «Дом.рф» с более, чем 100 тыс. «профайлов» тех, кто обращался в банк за кредитом. В профайле желаемая сумма, телефон, e-mail, ФИО, дата рождения, сумма и вид кредита, паспортные данные, ИНН и СНИЛС, адрес, место работы и размер дохода

#### **Октябрь:**

Выставлена на продажу база автовладельцев Москвы. В каждой строке ФИО, дата рождения, телефон, код VIN, номер машины, марка и модель. Всего в базе более 50 млн. строк

## Как защититься?

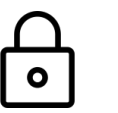

#### **Уникальный пароль**

Он должен быть для **каждого** сервиса, на котором хранится ценная информация

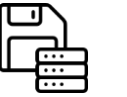

Одна копия – на физическом носителе, вторая –

**Резервное копирование**

в облачном хостинге

#### **Двухфакторная аутентификация**

Туда, где это невозможно, не следует загружать или отправлять ничего ценного и конфиденциального

## Рекомендации по защите от технологических угроз Три важных «НЕ»

**1 2**

email, смс от незнакомых отправителей, **не переходите по ссылкам** и **не открывайте вложенные файлы** 

#### **персональные данные**

в ненадежных онлайн-сервисах

## Не открывайте Не размещайте Не передавайте

**3**

конфиденциальные данные (реквизиты доступа, финансовую информацию, и пр.) **по общедоступным Wi-Fi сетям**

Используйте двухфакторную аутентификацию (2FA) и надёжные пароли

#### На примере аккаунта в почтовой системе:

страницу настройки почты **Откройте**

#### на панели навигации **Выберите «безопасность»**

### **Нажмите**

«Двухэтапная аутентификация» в разделе «Вход в аккаунт»

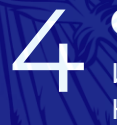

1

2

3

инструкциям на экране **Следуйте**<br>**4** инструкци<br>на экране

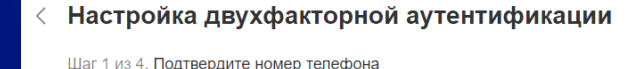

 $+7$  925 \*\*\* \*\* 12

нофэпет делетить номер

ам больше не нужно беспокоиться о надёжности пароля: после ключения двухфакторной аутентификации вы будете заходить на Яндекс ю одноразовому паролю. Его по уникальному пин-коду выдаёт лобильное приложение Янлекс Ключ

]ля настройки вам понадобятся два устройства: например, на планш лли компьютере вы откроете Яндекс. Паспорт, а на смартфоне unave Knigu nga iOS unu Android

#### Критерии создания надёжного пароля:

#### 1 **12 символов**

пароль должен составлять не менее 12 символов

# 2

#### **Разные регистры** пароль должен содержать буквы разных регистров(строчные и прописные), цифры и символы — \$, #, &, @

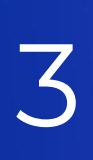

#### **Уникальность**

нельзя использовать один пароль на двух и более сервисах

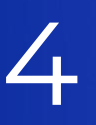

 $\left( 0, 0 \right)$ 

Соня Лапушкина sonya.lapush

mlujbady⊕

каждый пароль **Обновление**<br>**—** каждый пароль<br>необходимо обновлять несколько раз в год

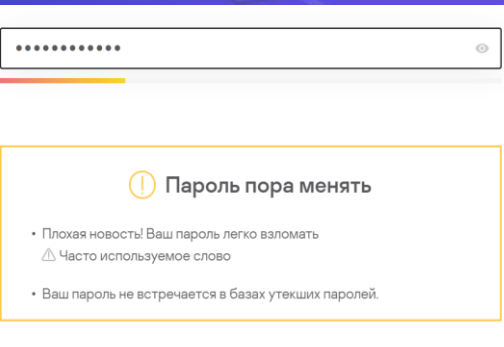

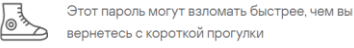

Установите ограничения конфиденциальности в социальных сетях

страницу социальной сети **Откройте**

«Настройки» на панели навигации **Выберите**

**3**

**4**

**1**

**2**

#### «Приватность» **Выберите**

**Максимально ограничьте**

круг лиц, которые имеют доступ к вашим данным

Приватность В Моя страница Кто видит основную информацию моей страницы ● Только я Кто видит мои сохранённые фотографии ≙ Только я Кто видит список моих групп • Только я Кто видит список моих аудиозаписей ● Только я Кто видит список моих подарков ≙ Только я Кто видит моих скрытых друзей • Только я Кто может отправлять мне вопросы Все друзья Записи на странице Кто видит чужие записи на моей странице ● Только я Кто может оставлять записи на моей странице ≙ Только я

Проверяйте разрешения и установите ограничения прав мобильных приложений и дополнений от браузеров. Оставьте приложениям минимальные права доступа к микрофону, камере, местоположению, контактам, хранилищу и пр.

## iOS (iPhone) and android

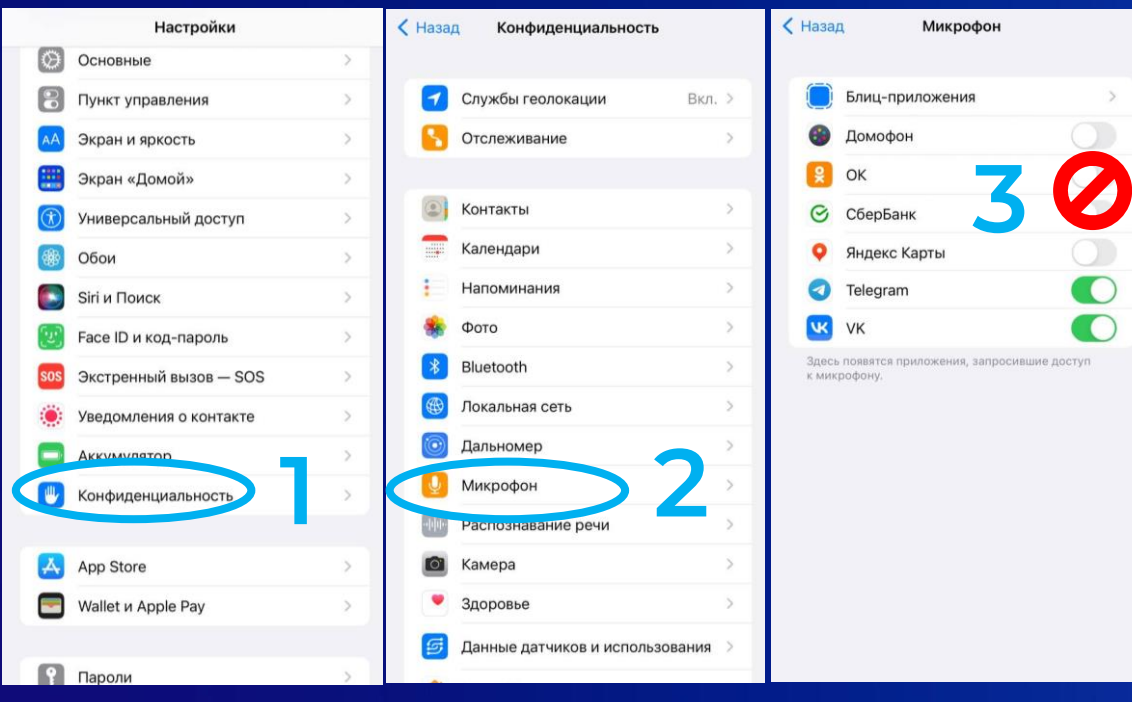

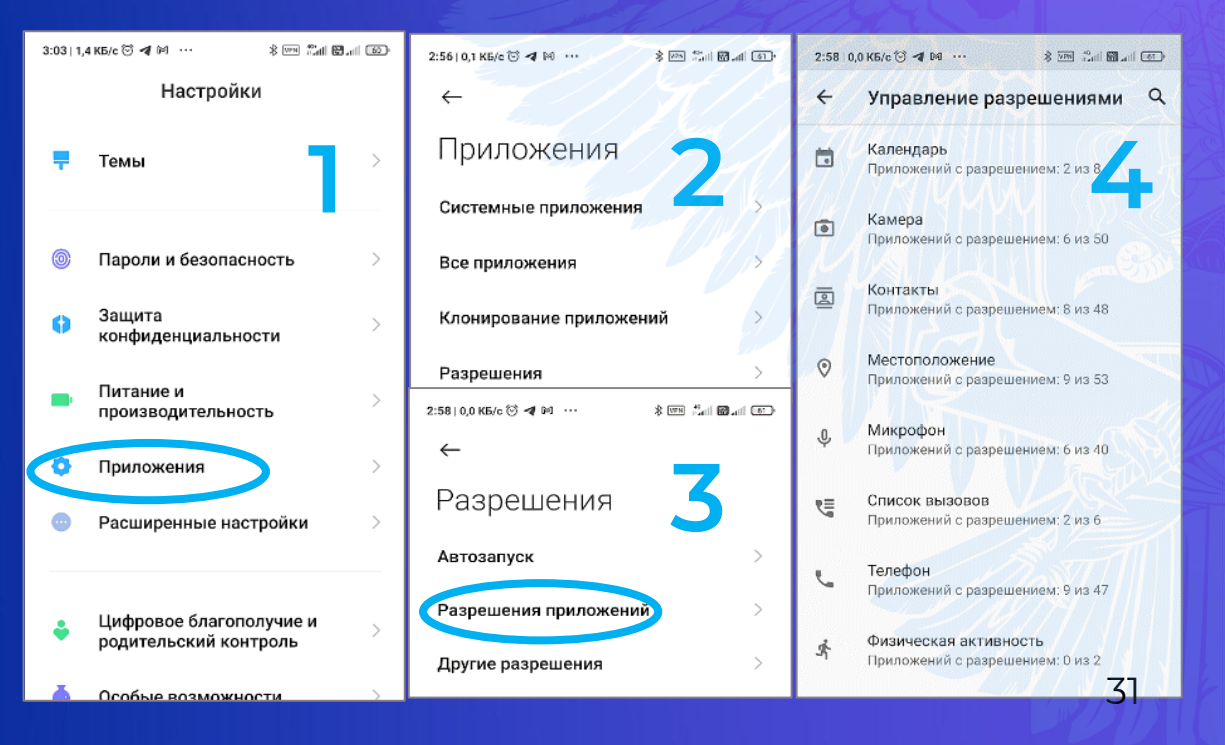

Регулярно устанавливайте обновления безопасности

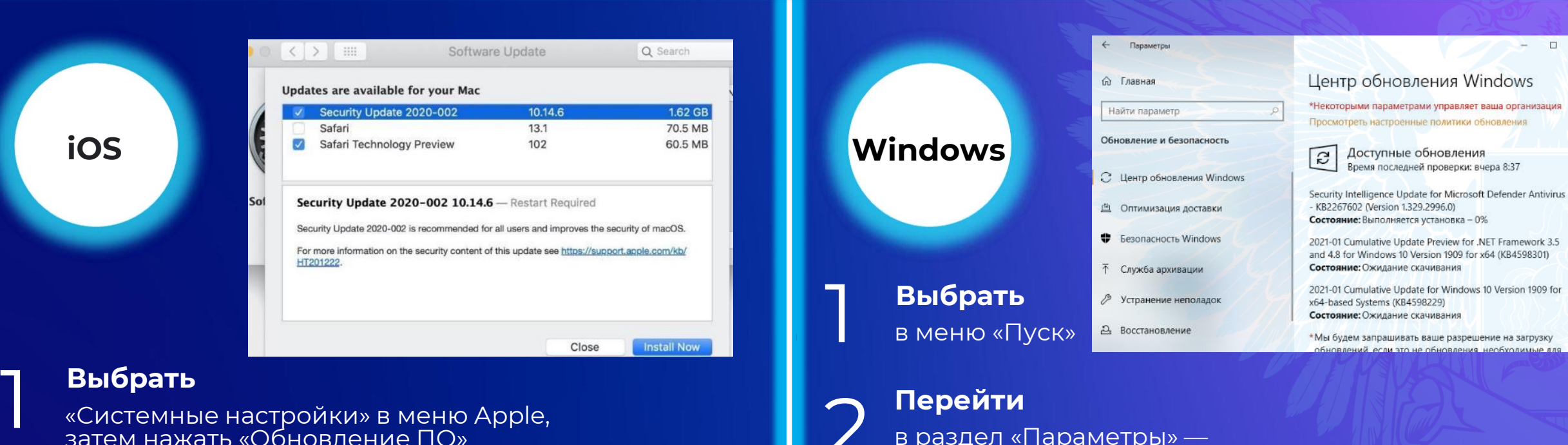

2

#### **Выбрать**

«Системные настройки» в меню Apple, затем нажать «Обновление ПО»

#### **Выбрать**

2

«Автоматически устанавливать обновления ПО Mac» для независимой установки будущих обновлений, в том числе для приложений, загруженных из App Store

в раздел «Параметры» — «Обновление и безопасность» **Перейти**

## 3 **Выбрать**

в разделе «Дополнительные параметры» — способ установки обновлений — «Автоматический»